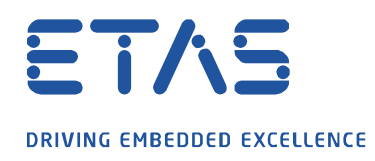

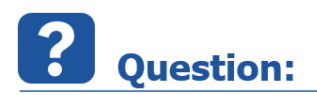

**INCA 사용 중 Database 용량이 Max limit 에 도달했다는 메시지가 나옵니다.**

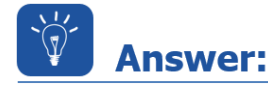

07.12.2021

industrial property rights.

**INCA 의 Database Structure 는, INCA 5,6 과 INCA 7 크게 두 가지로 구분됩니다.** 

용량 문제가 발생하시는 경우, 현재 사용 중이신 Database 는 INCA 5,6 버전에 해당할 가능성이 높습니다.

- **INCA 5,6 database**는, 구조 상 **최대 4GB 까지** DB를 저장하여 사용하실 수 있으며,
- **INCA 7 database**는, **시스템 용량(i.e. HDD 500GB >> max. 500GB)까지** 제한 용량으로 사용하실 수 있습니다.

이 문제는 위와 같은 배경에서 발생하며, 이를 해결하기 위해서는,

① 기존에 사용 중이시던 Database에서 필요한 부분들을 **Export(\*.exp)**

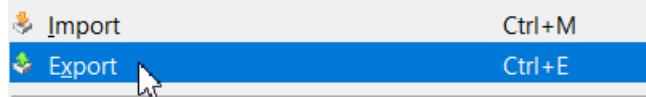

② **User option >>Database>>INCA 7 database** 로 변경, 또는 변경되었는지 확인

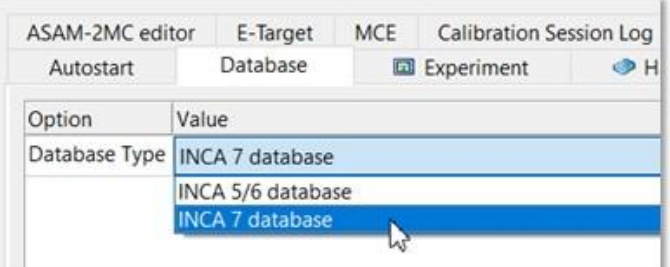

③ 메뉴 **Database >> New** 를 통해 새로운 Database를 생성

- 1 -

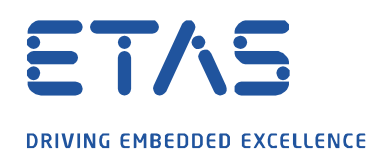

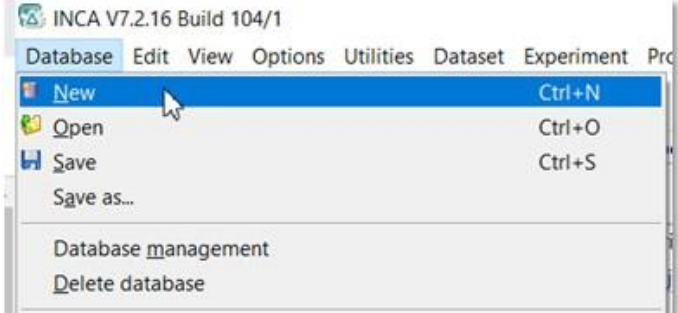

④ 새로 생성된 Database에서, 기존에 export 되었던 파일(\*.exp)를 **import** 하여 사용

Q

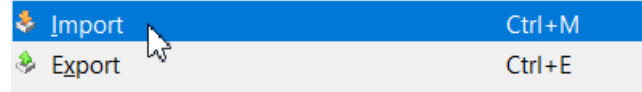

## $\boldsymbol{i}$ **Additional information:**

64bit Win10 OS 를 지원하는 INCA v7.3.0 에서, 데이터베이스를 x86 으로 추출하는 기능이 지원되지 않았던 것은 v7.3.1 부터 지원됩니다. 상위버전 업데이트를 통해 해결해 보실 수 있습니다.

## V7.3.0

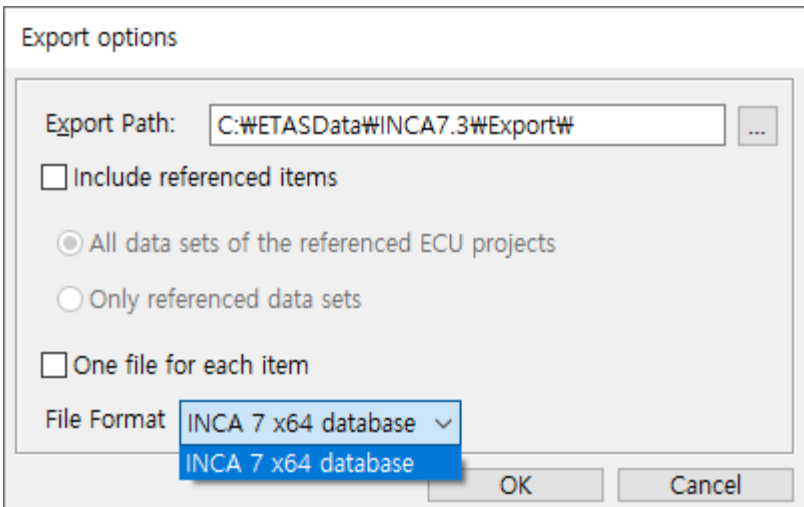

## V7.3.1

industrial property rights.

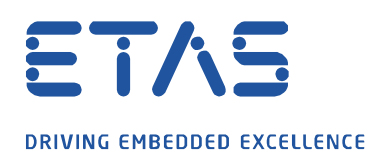

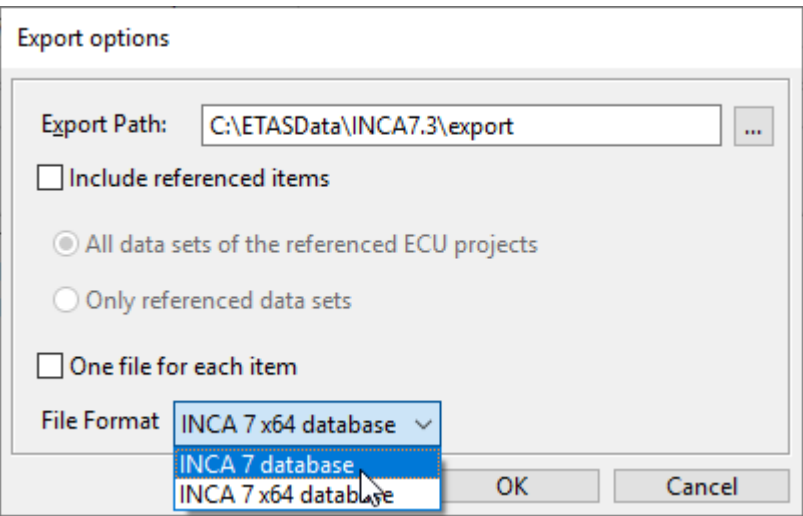

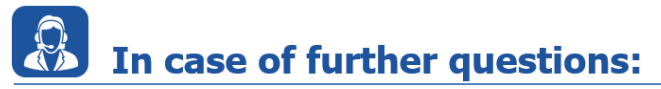

Please feel free to contact our Support Center, if you have further questions. Here you can find all information:<http://www.etas.com/en/hotlines.php>

This information (here referred to as "FAQ") is provided without any (express or implied) warranty, guarantee or commitment regarding completeness or accuracy. Except in cases of willful damage, ETAS shall not be liable for losses and damages which may occur or result from the use of this information (including indirect, special or consequential damages).

**Road** 

industrial property rights.